## Computer Fundamental series – Word Processing

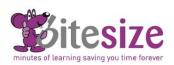

## **Course Objectives**

This Word Processing course covers the essential topics relating to using a word processing application for everyday use. It's suitable for complete beginners.

By the end of this course you will be able to create and edit documents, format them and insert tables and images. You will learn how to prepare a mail merge too. Checking spelling and printing is also covered.

Estimated Course duration is 2 - 3 hours. Each lesson takes on average 3-5 minutes to complete.

## **Using the Application**

## Objects

- •
- MS Word Environment
- Opening/Closing MS Word
- Opening/Closing Documents
- Creating New Documents
- Saving Documents
- Creating Templates
- File Formats
- Switching Between Open Documents
- Setting Basic Options/Preferences
- Using Available Help Functions

#### **Document Creation**

- Switching Between Page Views
- Entering/Deleting Text
- Special Characters and Symbols
- Non-Printing Formatting Marks
- Selecting Text
- Searching/Replacing Text
- Copying/Moving Text
- Office Clipboard
- Using Undo/Redo

## Formatting

- Font Size and Types
- Text Formatting
- Case Changes
- Automatic Hyphenation
- Aligning Text
- Indenting Paragraphs
- Setting and Removing Tabs
- Paragraph Spacing
- Bullets and Numbering
- Adding Borders
- Adding Shading
- Applying Styles
- Copy Format Tool
- Bite Size Ltd

# Creating Tables

- Inserting and Editing Data in Tables
- Navigating Tables
- Selecting Table Elements
- Inserting and Deleting Rows and Columns
- Modifying Column Width and Row Height
- Modifying Cell Borders
- Adding Shading to Cells
- Inserting Pictures
- Inserting Drawn Objects
- Inserting Online Pictures
- Inserting Charts
- Copying and Deleting Objects
- Resizing and Moving Objects

## Mail Merge

- Understanding Mail Merge
- Creating Mailing Lists
- Mail Merge
- Merging to Produce Labels

## **Prepare Outputs**

- Page Size and Orientation
- Page Margins
- Page Breaks
- Headers and Footers
- Page Numbering
- Spell Checking Documents
- Built-in Dictionaries
- Previewing and Printing Documents